<< MATLAB

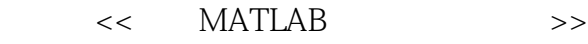

- 13 ISBN 9787121144431
- 10 ISBN 7121144433

出版时间:2011-9

页数:565

PDF

更多资源请访问:http://www.tushu007.com

, tushu007.com

 $,$  tushu007.com << MATLAB MATLAB 7  $\begin{array}{lll} \text{MATLAB} & \text{GUI} & \text{M} \end{array}$  $GUI$  and  $M$ MATLAB Simulink  $MATLAB$ 序接口等内容;并通过MATLAB在高等数学、信号处理及数字通信、数字图像处理方面的应用,介 **MATLAB** 

MATLAB

#### << MATLAB

1 MATLAB 1.1 MATLAB 7.X  $1.1.1$  MATLAB 1.1.2 MATLAB  $7x$ 1.1.3 MATLAB  $7x$ 1.1.4 MATLAB  $7x$ 1.2 MATLAB 7.X  $1.21$  MATLAB  $7x$  $1.22$  MATLAB  $7x$  $1.23$  MATLAB  $7x$  $1.24$  MATLAB  $7x$ 1.3 MATLAB 7.X  $1.31$  MATLAB  $7x$  $1.32$  MATLAB  $7x$ 1.33 MATLAB  $7x$ 1.34 MATLAB  $7x$ 2 MATLAB 2.1 MATLAB 7.X  $21.1$  MATLAB  $7x$  $21.2$  MATLAB  $7x$ 2.1.3 MATLAB  $7x$ 2.2 MATLAB 7.X  $221$  $2.2.2$ 2.3 MATLAB 7.X 2.3.1  $2.32 \t/$ 2.3.3 2.4 MATLBA 7.X 2.5 MATLAB 7.X 26 MATLAB 7.X 3 MATLAB 3.1 MATLAB 7.X  $31.1$  $31.2$ 31.3  $3.1.4$ 3.2 MATLAB 7.X 321 322 323 33 MATLAB 7.X 331 332 333

<< MATLAB

34 MATLAB 7.X 341 342 35 MATLAB 7.X  $35.1$  $35.2$ 35.3 36 MATLAB 7.X 4 MATLAB 4.1 42 421 4.2.2 423 43 4.3.1 digits 432 vpa 433 numeric 4.4 441 4.4.2 45 45.1  $4.5.2$ 45.3  $46$ 461  $462$ <br> $47$  4.7 符号函数的二维图形 4.7.1 ezplot 4.7.2 fplot 5 MATLAB 5.1 MATLAB 5.1.1 MATLAB 5.1.2 MATLAB  $5.2$  $5.21$ 5.2.2 5.3 5.3.1 5.32  $5.4$  $5.5$  $5.5.1$  $6\frac{552}{ }$  $6<sub>6</sub>$ 6.1

<< MATLAB

6.1.1  $61.2$ 6.1.3 6.1.4 6.2 MATLAB 6.2.1 6.2.2 6.23 63 MATLAB 631 632 6.3.3 get set 634 64 GUI 64.1 642 643 644 645 646 GUI 647 GUI 648 7 MATLAB 7.1 MATLAB M  $7.1.1 \, M$ 7.1.2 M 7.1.3 M  $7.1.4$ 7.2 M  $7.21$ 7.22 7.23 7.24 7.25 7.3 7.31 7.32 7.33  $7.4$ 7.4.1  $7.42$ 7.43  $7.4.4$ 7.45 7.5  $7.5.1$  $7.5.2$ 

## << MATLAB

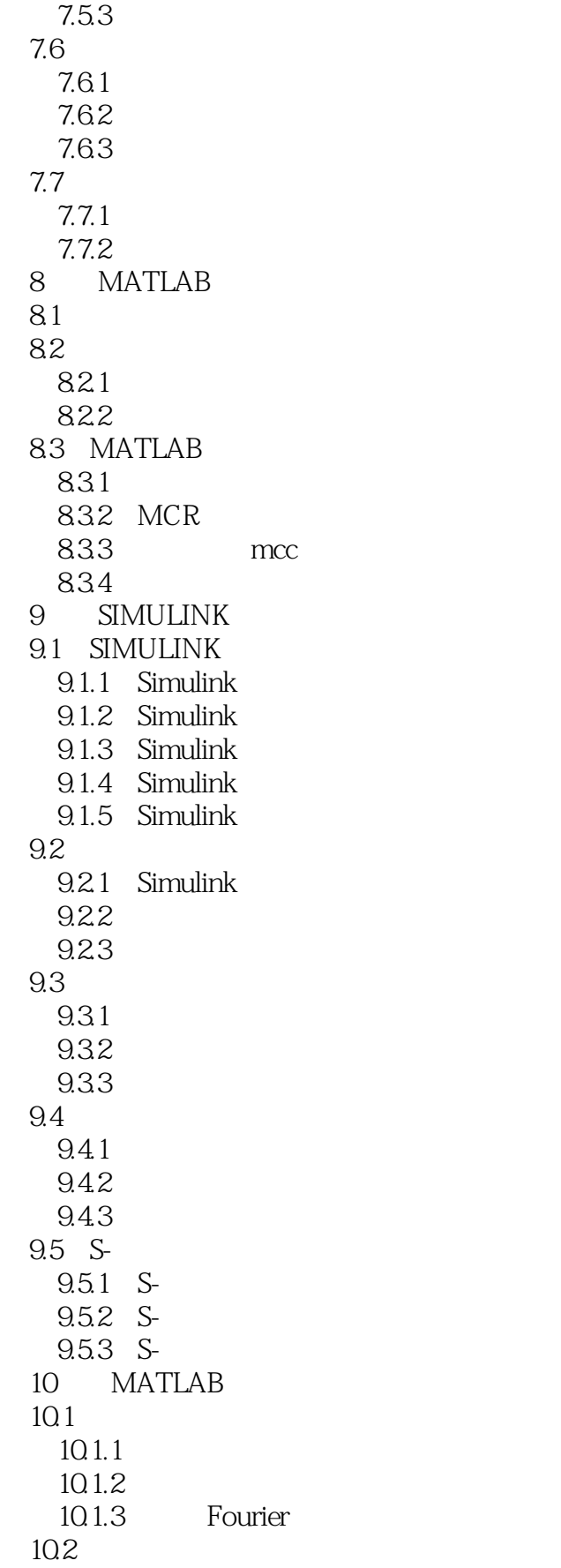

### $<<$  MATLAB

10.2.1  $10.22$ 10.3  $10.31$ 10.32  $10.4$  $10.5$ 10.5.1 **2-3** ode 10.5.2 4-5 ode  $106$ 10.6.1 10.62 10.63 11 MATLAB 11.1 MATLAB 11.2 MATLAB  $11.21$ 11.22 11.23 11.3 MATLAB 11.31 MATLAB 11.32 11.33 11.34 11.35 11.36 11.37 11.38 12 MATLAB 12.1 MATLAB 12.1.1 MEX 12.1.2 MATLAB 12.1.3 MAT 12.2 C MEX 12.3 FORTRAN MEX 124 MAT 125 MATLAB 126 MATLAB JAVA 12.7 MATLAB DDE 12.7.1 DDE 127.2 DDE MATLAB 12.7.3 DDE MATLAB 12.8 MATLAB ACTIVEX 12.8.1 MATLAB ActiveX 1282 MATLAB ActiveX 12.9 MATLAB WORD 129.1 Notebook

### << MATLAB

129.2 Notebook 129.3 Notebook 12.10 MATLAB EXCEL  $12.101$  Excel Link 12.10.2 Excel Link 12.10.3 Excle Link 12.10.4 Excel Link 12.10.5 Excel Link

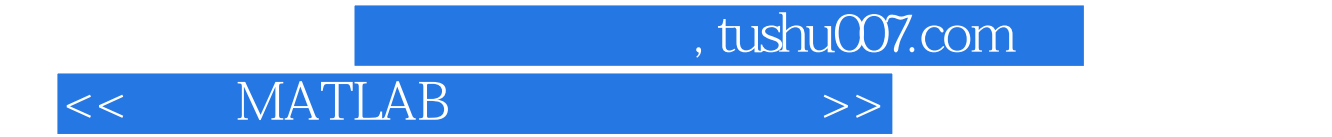

 $MATLAB$  matrices and  $MATLAB$ 

MATLAB 7.x

MATLAB

MATLAB

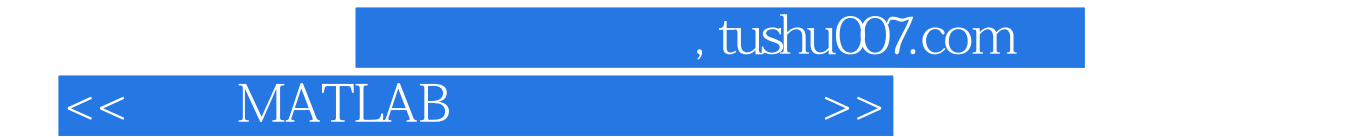

本站所提供下载的PDF图书仅提供预览和简介,请支持正版图书。

更多资源请访问:http://www.tushu007.com